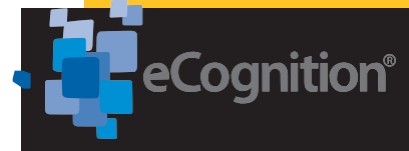

### **KEY FEATURES**

Intuitive, graphical user interface to perform land cover mapping from satellite imagery

Guided workflows for effectively transforming image data into actionable intelligence

Improve productivity across the organization by reducing the time needed for geospatial image analysis

# **TRIMBLE eCOGNITION ESSENTIALS**

Powerful Out-of-the-box Land Cover Mapping Solution

TRIMBLE® ECOGNITION® ESSENTIALS SOFTWARE ALLOWS USERS AT ANY SKILL LEVEL TO QUICKLY PRODUCE HIGH-QUALITY, GIS-READY DELIVERABLESFROMIMAGERY

#### **ALL-IN-ONE IMAGE ANALYSISSOLUTION**

Built on core eCognition software technology, Trimble® eCognition® Essentials offers users a complete out-of-the-box solution for object-based image analysis. With a focus on quickly obtaining quality results and actionable data, eCognition Essentials allows users to easily analyze and transfer image data into intelligent geospatial information - for example, creating land cover maps to be exported into a GIS database.

#### **INTUITIVE GRAPHICAL INTERFACE**

For anyone wishing to utilize remote sensing data, Trimble eCognition Essentials offers an easyto-use, intuitive graphical user interface. With immediate access to automated segmentation and classification tasks, the software puts a samplebased image classification workflow right at the hand of a production-oriented user.

#### **LESSCOMPLEXITY,MORECAPABILITY**

Powered by proven eCognition technology, eCognition Essentials is a stand-alone application that covers all steps of sample-based image analysis in the remote sensing market. By applying predefined and structured rules to image analysis tasks, eCognition Essentials offers a streamlined workflow to quickly extract geospatial information from raw satellite image data. At any moment, only the most relevant actions will be displayed on the screen, while the sequence of components follows a pre-defined format to guide users towards optimal results.

#### **SAVETIMEWITH AUTOMATED FUNCTIONS**

Users can achieve professional results with minimal turnaround times thanks to automated image analysis functions. These functions include image segmentation and sample-based classification alongside a set of interactive tools for quality control. Automated functions allow GIS and Image Analysts to quickly create high quality deliverables, freeing their time to focus on the interpretation of results and decision-making.

#### **ACCESS THE INSPHERE DATAMARKETPLACE**

With the Trimble InSphere Data Marketplace plug in for eCognition Essentials you can easily access remote sensing imagery and begin generating results immediately. The platform will be expanded constantly, with the following sets currently available:

- The Landsat 8 library features about 5,000 clear sky images of the United States, automatically added to the libraries for eCognition available free of charge.
- Digital Globe Precision Aerial data from the U.S. and Western Europe is also available.

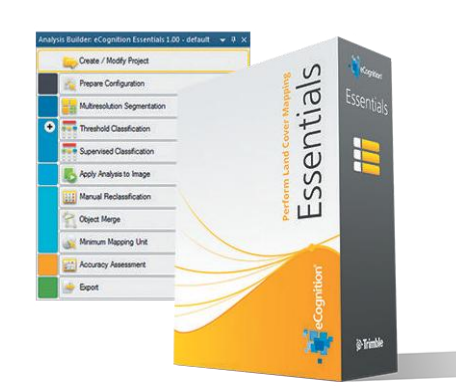

# **S**Trimble

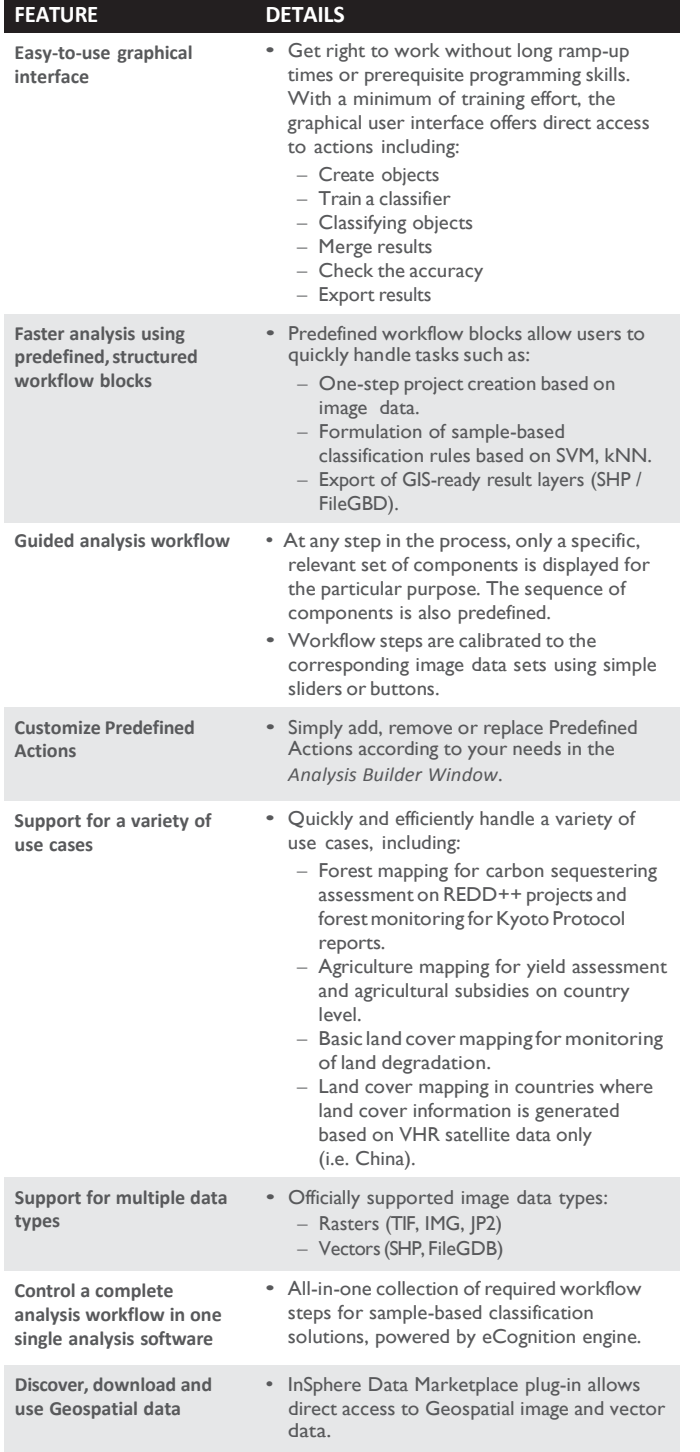

#### • Some datasets may require purchase.

### **EDUCATIONAL DISCOUNT AVAILABLE.**

Contact your Trimble representative to secure your exclusive EDU discount for eCognition Essentials.

## FEATURES THE SYSTEM REQUIREMENTS

Trimble eCognition Essentials requires an Intel x86\_64 hardware platform (64 bit).

The recommended hardware requirements are:

- Intel Dual Core
- 8 GB RAM
- 200 GB available hard disk space
- 1920 x 1080 display

The software has been validated for the following operation systems:

- Microsoft Windows 7
- Microsoft Windows 8.1

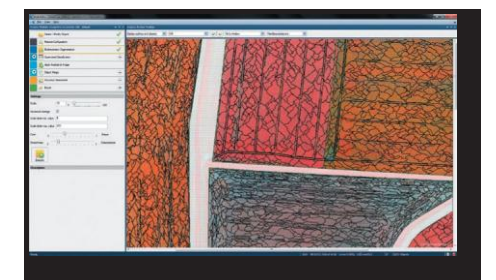

eCognition Essentials Agriculture Mapping

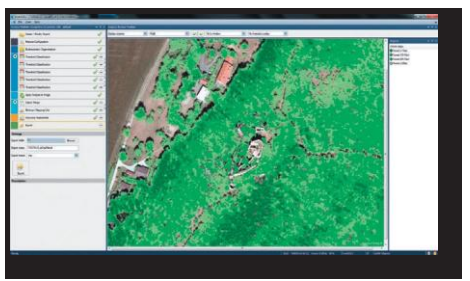

eCognition Essentials Forest Mapping

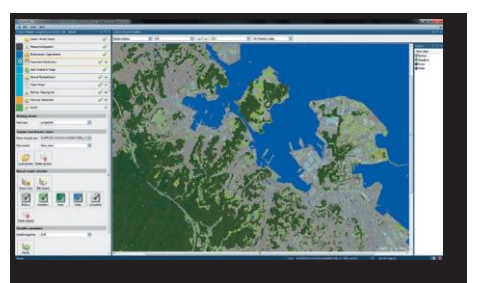

eCognition Essentials Land Cover Mapping

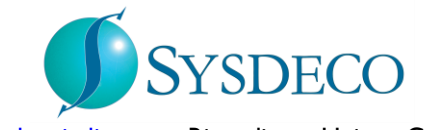

[www.sysdecoitalia.com](http://www.sysdecoitalia.com/) - Rivenditore Unico eCognition

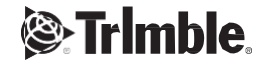

© 2014, Trimble Navigation Limited. All rights reserved. Trimble and the Globe & Triangle logo are trademarks of Trimble<br>Navigation Limited, registered in the United States and in other countries. Access is a trademark of